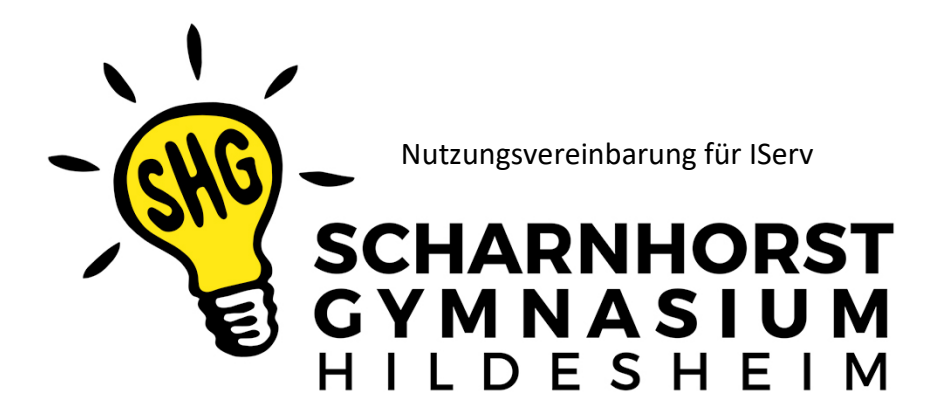

Inhaltsverzeichnis

- 1. Allgemeine Informationen zur Nutzung von IServ
- 1.1 Was ist IServ?
- 1.2 Wie kann ich IServ nutzen?
- 1.3 Welche Funktionen kann mein Kind nutzen?
- 2. Regeln zur Nutzung von IServ

# 1. Allgemeine Informationen zur Nutzung von IServ

### 1.1 Was ist IServ?

Das Scharnhorstgymnasium bietet mit ihrem schuleigenen Schulserver der Firma IServ (https://iserv.eu) für alle Lehrkräfte und Mitarbeiter der Schule sowie für alle Schülerinnen und Schüler eine sichere Kommunikations- /Speicherplattform an. Zusätzlich zur schulischen Nutzung von IServ besteht die Möglichkeit IServ zur außerschulischen / häuslichen Nutzung zu verwenden. Die Plattform kann mit einem persönlichen Zugang sowohl über die PCs in der Schule als auch von jedem Computer oder mobilen Endgerät mit Internetzugang außerhalb der Schule genutzt werden.

#### 1.2 Wie kann ich IServ nutzen?

Mit einem persönlichen, passwortgeschützten Zugang kann Ihr Kind alle Schulrechner nutzen und erstellte Dateien sicher speichern. **Der Zugriff von zu Hause oder mit mobilen Endgeräten ist nur dann möglich, sofern Sie die unten aufgeführte Einwilligungserklärung unterschreiben.**

#### 1.3 Welche Funktionen kann mein Kind nutzen?

Das Scharnhorstgymnasium entscheidet darüber, welche Module von IServ für den innerschulischen Gebrauch freigeschaltet oder deaktiviert werden. **Der Zugriff auf die Module ist nur dann möglich, wenn Sie die unten aufgeführte Einwilligungserklärung unterschreiben.** Die wichtigsten Module, die wir mit den Kindern vorrangig nutzen werden, sind hier aufgeführt und kurz erklärt:

1. Aufgaben: Über das Modul "Aufgaben" können die Lehrerinnen und Lehrer des Scharnhorstgymnasiums ihren Kindern passgenaue Aufgaben zukommen lassen. Diese Aufgaben können mit einem Bearbeitungszeitraum (Start- und Abgabetermin) versehen werden. Digitale Arbeitsblätter können Ihre Kinder bearbeiten, speichern und anschließend wieder hochladen, um sie an die Lehrerinnen und Lehrer zurückzusenden.

2. Dateien: Ihr Kind kann Dateien im eigenen Ordner speichern, sowie Dateien hoch- und herunterladen. Die Schule übernimmt keine Verantwortung für die Inhalte und die Art gespeicherter Daten. Die Sicherung in IServ gespeicherter Daten gegen Verlust obliegt der Verantwortung der Nutzer. Unterschreiben Sie die unten aufgeführte Einwilligungserklärung nicht, so kann ihr Kind den Dateibereich nur in der Schule nutzen. Ein Zugriff auf diese Dateien, ist mit einem privaten Endgerät dann nicht möglich.

3. E-Mail: Ihr Kind erhält die Möglichkeit, E-Mails zu schreiben und zu empfangen. Die Funktion wird für die Kinder nur für die Nutzung innerhalb der Schulgemeinschaft freigeschaltet (interne, schulische Kommunikation). Alle E-Mails können anhand des Vor- /Nachnamens in der Adresse einer Person zugeordnet werden. Die Schule ist damit kein Anbieter von Telekommunikation im Sinne von § 3 Nr. 6 Telekommunikationsgesetz. Ein Rechtsanspruch der Nutzer auf den Schutz der Kommunikationsdaten im Netz besteht gegenüber der Schule somit grundsätzlich nicht. Die Schule ist berechtigt, im Falle von konkreten Verdachtsmomenten von missbräuchlicher oder strafrechtlich relevanter Nutzung des E-Mail-Dienstes die Inhalte von E-Mails zur Kenntnis zu nehmen. Die betroffenen Nutzer werden hierüber unverzüglich informiert.

4. Messenger: Jeder Klasse/Gruppe steht ein Gruppenchat zur Verfügung, in dem Kinder sich austauschen können. Der Chat ist "von außen" und von anderen Schulmitgliedern, die nicht in der Gruppe sind, nicht einsehbar. Soweit die Schule eine Chat-Funktion zur Verfügung stellt, gelten dieselben Vorgaben wie bei der E-Mail-Nutzung. Sollte es zu unfairen Handlungen im Chat kommen, so aktivieren Sie den "Vorfall melden"-Knopf unten rechts in IServ und informieren Sie somit umgehend die Schule.

5. Videokonferenz: Ihr Kind kann von einer Lehrerin/einem Lehrer des Scharnhorstgymnasiums zu einer Videokonferenz eingeladen werden und sich so z.B. in Kleingruppen mit seiner Lehrkraft und ggf. eingeladenen Mitschülerinnen/Mitschülern per Video austauschen. Die Teilnehmer benötigen zu Hause hierfür ein Smartphone, Tablet, Laptop oder PC mit aktuellem Webbrowser. Außerdem sollte eine stabile Internetverbindung zur Verfügung stehen, sowie der Zugriff auf die Kamera und das Mikrofon/Headset gewährleistet sein.

6. Adressbuch: Jedes Mitglied der Schule ist in einem Adressbuch für alle anderen Mitglieder sichtbar. Außer dem Vor- und Nachnamen und der Klasse werden keine weiteren Daten veröffentlicht. Das Adressbuch ist "von außen" nicht einsehbar. Alle von ihrem Kind im eigenen Profil zusätzlich angegebenen, personenbezogenen Daten werden im gemeinsamen Adressbuch veröffentlicht. Seitens der Schule wird geraten, so wenig personenbezogene Daten wie möglich von sich preiszugeben.

7. Kalender: Ihr Kind hat Einsicht auf den öffentlichen Schulkalender. Hier können wichtige Termine des Scharnhorstgymnasiums eingesehen werden. Klassen/Gruppen können auch einen Kalender erstellen, der dann nur von den Mitgliedern eingesehen werden kann.

## 2. Regeln zur Nutzung von IServ

01 Der Zugang auf die schuleigenen Computer und das Schulnetz erfolgt über den Schulserver IServ mit einer persönlichen Benutzerkennung und Passwort.

02 Jeder Benutzer erhält ein eigenes Passwort. Der Benutzer muss dafür sorgen, dass dieses Passwort nur ihm (bzw. seinen Eltern) bekannt bleibt. Das Ausprobieren fremder Benutzerkennungen ist verboten und führt zu entsprechenden Konsequenzen. Alle Login-Vorgänge werden von IServ protokolliert.

03 Das seitens der Schule ausgegebene Starter-Passwort kann nach dem Einloggen geändert werden. Das Nutzerkonto muss durch ein nicht zu erratendes Passwort gesichert werden**. Es ist untersagt, das Passwort anderen Nutzern mitzuteilen.**

04 Sollte ein Nutzer sein Passwort vergessen haben, ist er verpflichtet, das durch einen Administrator neu vergebene Passwort beim nächsten Einloggen sofort zu ändern. Nur der Nutzer selbst (seine Eltern) darf (dürfen) ein neues Passwort für sich persönlich bei einem Administrator beantragen.

05 Jeder Benutzer erhält eine E-Mail-Adresse zur schulinternen Nutzung. Die E-Mail-Adresse lautet: vorname.nachname@shg-hi.de (Bei mehreren Vornamen oder zu langen Namen können vom System Abkürzungen erzeugt werden.

Um den reibungslosen Betrieb des E-Mail-Systems zu gewährleisten, gelten folgende Regeln: - Der Posteingang wird von Montag bis Freitag mindestens ein Mal am Tag auf neue Nachrichten hin überprüft. Nicht mehr benötigte Nachrichten werden regelmäßig, z.B. einmal pro Woche gelöscht, auch aus dem Ordner gesendet.

- Die IServ-Plattform darf ausschließlich für schulische Zwecke verwendet werden. Für den nichtschulischen privaten Nachrichtenverkehr muss ein Konto bei einem anderen Anbieter eingerichtet werden.

- Anmeldungen bei sozialen Netzwerken (Facebook, Instagram, YouTube, Snapchat, Twitter, TikTok, etc.) mit dem IServ-Konto und die Umleitung von Nachrichten von dort sind nicht erlaubt.

- Nicht erlaubt sind das Versenden von Massenmails, Jokemails und Fake-Mails, der Eintrag in Mailinglisten oder Fan-Clubs sowie die Nutzung von Mail-Weiterleitungen an oder von der eigenen "@shg-hi.de"-Adresse.

06 Jeder Benutzer erhält einen eigenen Speicherbereich ("Eigene Dateien"), der zum Speichern von E-Mails und (ausschließlich) unterrichtsbezogenen Dateien genutzt werden darf. **Anderweitige Nutzung ist nicht gestattet.** Dieser Speicherplatz wird regelmäßig aufgeräumt, spätestens dann, wenn der Hinweis "Speichervolumen überschritten" erscheint. Die Schule übernimmt keine Verantwortung für die Inhalte und die Art gespeicherter Daten. Die Sicherung in IServ gespeicherter Daten gegen Verlust obliegt der Verantwortung der Nutzer. Wer Dateien auf IServ hochlädt, über IServ versendet oder nutzt, tut dies in eigener Verantwortung.

07 Im gemeinsamen Adressbuch eingegebenen Daten sind schulintern für alle sichtbar. Der Eintrag weiterer Daten darf nur mit dem Einverständnis eines Erziehungsberechtigten erfolgen. Ein Rechtsanspruch der Benutzer auf den Schutz persönlicher Daten vor unbefugten Zugriffen besteht gegenüber dem Scharnhorstgymnasium nicht. Bewusst falsche Einträge führen zur Deaktivierung des IServ-Kontos.

08 Kalendereinträge für Gruppen werden nach bestem Wissen eingetragen und nicht manipuliert.

09 Essen und Trinken ist in unmittelbarer Nähe der Rechner untersagt. Die Rechner müssen vor Beschädigungen geschützt werden. Die Hardware wird nicht manipuliert (es werden u.a. keine Kabel umgestöpselt oder entfernt) und es werden keine Desktop-Einstellungen verändert. Nach der Benutzung muss jeder Nutzer sich ordnungsgemäß von seinem Rechner abmelden.

10 Die Installation oder Nutzung fremder Software auf Schulrechnern durch die Nutzer ist nicht zulässig, sie darf nur von den Administratoren durchgeführt werden.

11 Der Benutzer trägt dafür Sorge, IServ von Viren freizuhalten. Dies gilt für das Öffnen unbekannter Dateianhänge und für das Speichern eigener Dokumente.

12 Das Aufrufen und Speichern jugendgefährdender und anderer strafrechtlich relevanter Inhalte auf dem Schulserver ist ebenso verboten wie die Speicherung von URLs (Webseiten) oder Links auf jugendgefährdende Websites oder Websites mit strafrechtlich relevanten Inhalten.

13 Teilnahme und Nutzung von Chats und Foren im Internet sind in der Schule nicht erlaubt. Die Abwicklung von Geschäften über das Internet (z.B. über ebay, amazon) ist ebenfalls nicht zugelassen.

14 Bei der Arbeit auf schuleigenen Geräten wird der Zugriff auf das Internet von IServ durchgehend protokolliert, so dass auch im Nachhinein eine eindeutige Kontrolle der Nutzung möglich ist. Für den Internetzugang werden Webfilter eingesetzt, die laufend aktualisiert werden. Das Scharnhorstgymnasium behält sich das Recht zur Überprüfung der Internetzugriffe vor.

15 Die Nutzer verpflichten sich, bei der Kommunikation über IServ (z.B. in Emails, im Chat, etc.) die Rechte anderer zu achten. Wir gehen respektvoll miteinander um. Beleidigungen, Bedrohungen und "Sich-lustig-machen" sind verboten.

16 Sollte es zu einem unfairen Vorfall kommen, so wird dieser Vorfall sofort der Schule gemeldet. Die Schule behält sich im Falle das Recht vor, auf die E-Maildaten der beteiligten Schülerinnen und Schüler zugreifen zu können, um den Fall klären zu können.

17 Die Nutzer verpflichten sich, die gesetzlichen Regelungen des Straf- und Jugendschutzgesetzes sowie das Urhebergesetz zu beachten. Es ist verboten, sich Zugang zu Informationen und/oder Bildern sowie Fotos aus dem Internet zu verschaffen oder Informationen mittels Mail oder Chat zu verschicken, die den deutschen Rechtsbestimmungen widersprechen, Urheberrechte verletzen oder guten Sitten widersprechen.

18 Alle Nutzer sind verpflichtet, eingesetzte Filter und Sperren zu respektieren und diese nicht zu umgehen.

19 Das IServ-System erstellt Log-Dateien (Protokolle), die in begründeten Fällen (Rechtsverstöße) von den von der Schulleitung bestimmten Personen ausgewertet werden können.

20 Im Fall von Verstößen gegen die Nutzungsordnung kann das Konto gesperrt werden. Damit ist die Nutzung schulischer Computer sowie die Nutzung von IServ auf schulischen und privaten Geräten nicht mehr möglich.

21 In den Ferien kann eine durchgehende Überwachung des Servers von der Schule nicht gewährleistet werden.

22 Beim Verlassen des Scharnhorstgymnasiums wird der Account inkl. aller Dateien und E-Mails gelöscht.

23 Ihr Kind kann den Umgang mit IServ nur sinnvoll lernen, wenn es gut begleitet wird. Daher unsere Bitte: Begleiten Sie Ihr Kind auf dem Weg in die digitale Welt und stehen Sie ihm jederzeit als Ansprechpartner zur Seite. Machen Sie sich gemeinsam von zu Hause mit IServ auf den Weg. Es lohnt sich.

Stand: Mai 2021